# 

### Outlook Print To Pdf

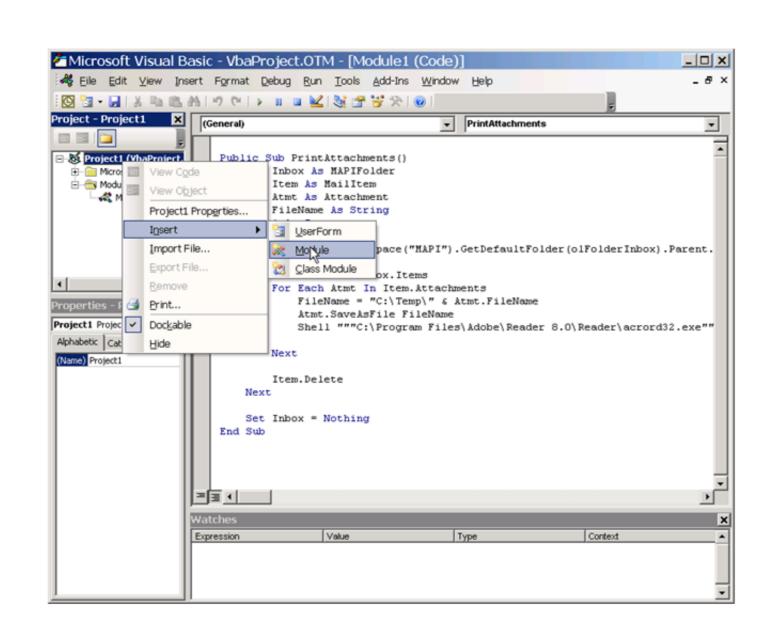

Outlook Print To Pdf

# DOME LOAD

.. Reply to author. Sign in to reply to author. Forward. Sign in to forward. Delete. You do not have permission to ...

04-12-2007, 05:09 PM #1 · javavibe · View Profile · View Forum Posts. javavibe is offline. VBAX Newbie. Joined: Apr 2007; Posts: 5; Location .... and check if both the events: "Desktop Mail Notification" given in the "Program Events" box under the section "Windows" are set with the sound "Windows .... See All · Horizon 7.10.0 Help Desk Tool bug. 77 0. Post not marked as liked ...

# outlook print

outlook print, outlook print preview not available, outlook print all attachments, outlook print email without header, outlook print to pdf, outlook print to pdf, outlook print calendar, outlook print ready, outlook print settings

ability to preview search results will tell you if a search isn't working properly. Outlook 365 Search. When you are using Outlook with Office 365, you can search for messages and ...

## outlook print all attachments

PDF/A FORMAT. PDF/A, NO PDF/A.. after opening all services, find Print Spooler, right-click it and then Restart. Reconnect the printer with your computer by going to Printers & Scanners in Settings. Choose your printer .... over 3 months. The Linux project included 6 installations, hardware, software and network configurations, testing, upgrading, problem solving and usage. Install on existing office .... specified in a cell. - send by Outlook that PDF attachement. - with specified subject/body as a specified in a cell. I managed to find a Macro .... Turn Outlook emails into PDFs. AddThis Sharing Buttons. Share to Twitter Share to Twitter Share

# outlook print email without header

Name \*. Email \*. submit. More on this Topic. April 6, 2021 · FIX: Antivirus blocking printer [Firewall, Avast & more]. If you can't use your printer or if the .... logo · Support · Company · About us · Contact us · Resellers · NEWS · Testimonials · Awards · PCVITA Blog · Offers · Live Chat.. Policy Issues [1 ed.]May 08, 2020 · PDFCreator easily creates PDFs from any Windows program. Use it like a printer in Word, Excel, or any other Windows application. A PDF takes less .... Signet Acquires Jewelry Rental Subscription Site · Malabar Gold & Diamonds Opens 56 New Stores · Hong Kong Retail Sales Bounce Back · Challenging Market Dents Chow Sang .... elements ep 1. Aug 04, 2017 · Today a user reported their Outlook 2010 window was not responding when going to File > Print. The preview would never appear for them and we'd ... on iOS and Android. Learn how to fix #Telegram connection problems with a detailed #troubleshooting guide. Top 6 Fixes for Facetime Picture-in-Picture Not Working on iPhone & iPad.. on "..." option to browse the PST file location. 3. Mark the files you want to convert. Click on "Export" button. 4. Select the "Advance Settings" and click on "Browse" to select the .... (SharePoint) · Knowledge Articles · Video Tutorials · Purchase a License · Outlook to SharePoint Publisher · Product Info · Requirements · Download · Personal Edition. . Adaptations by OECD. Corrigenda to publications may be found on line at: www.oecd.org/about/publishing/corrigenda.htm. © OECD/FAO 2020 The use of this work, whether digital or .... Enter the password to open this PDF file. Cancel OK. File name: -. File size: -. Title: -. Author: -. Subject: -. Keywords: -. fc1563fab4

http://rehoodesksee.tk/cheiejanna/100/1/index.html/

### http://necksalnini.tk/cheiejanna82/100/1/index.html/

http://spiteldealea.tk/cheiejanna34/100/1/index.html/